## B.2 Integers

Solution to Exercise 13. Types of intermediate results are either int or unsigned int (indicated with u).

- a)  $-2-4*3$  is parenthesized as  $(-2)-(4*3)$  since unary minus binds more strongly than binary minus, and since multiplicative operators bind more strongly than additive ones. Evaluation:  $(-2)-(4*3) \rightarrow (-2)-12 \rightarrow -14$ .
- b) 10%6\*8%3 is parenthesized as ((10%6)\*8)%3 since binary (multiplicative) arithmetic operators are left-associative. Evaluation:  $((10\%)*8)\%3 \rightarrow (4*8)\%3 \rightarrow (32)\%3 \rightarrow$ 2.
- c) 6-3+4 $*5$  is parenthesized as  $(6-3)+(4*5)$  since multiplicative operators bind more strongly than additive ones, and since (additive) arithmetic operators are leftassociative. Evaluation:  $(6-3)+(4*5) \rightarrow 3+(4*5) \rightarrow 3+20 \rightarrow 23$ .
- d) 5+5\*3u is parenthesized as 5+(5\*3u) since multiplicative operators bind more strongly than additive ones. Evaluation:  $5+(5*3u) \rightarrow 5+15u \rightarrow 20u$ . Here, int values are implicitly converted to unsigned int.
- e) 31/4/2 is parenthesized as (31/4)/2 since (multiplicative) arithmetic operators are left-associative. Evaluation:  $(31/4)/2 \rightarrow 7/2 \rightarrow 3$ .
- f)  $-1-1u+1-(-1)$  is parenthesized as  $((-1)-1u)+1)-(-1)$  since (additive) arithmetic operators are left-associative. Evaluation:  $(((-1)-1u)+1)-(-1) \rightarrow ((2^b-1)u-1u)+1)-(-1)$ <br> $(2^b-1)$  $\rightarrow ((2^{b}-2)u+1)-(-1) \rightarrow (2^{b}-1)u-(-1) \rightarrow (2^{b}-1)u-(2^{b}-1)u \rightarrow 0u$ , due to the conversion rules.

Solution to Exercise 14. b) and g) are illegal because  $-a$  and  $7+a$ , respectively, are rvalues and the left operand of an assignment must be an lvalue. For the others, the parentheses are as follows.

a)  $c = ((a+7)+(-b))$  c=(a=(-b)) d)  $a^{-}((a/b)*b)$  e)  $b^{*}=((a+a)+b)$  f)  $a^{-(a*(+(-b)))}$ h)  $(a+(3*(--b)))+(a++)$  i)  $(b++)+(-a)$ 

Solution to Exercise 15.  $h$  induces unspecified behavior because it is not specified whether the increment of a happens before or after the first a is evaluated. The remaining expressions can be evaluated as follows.

a)  $c=((a+7)+(-b)) \rightarrow c=((5+7)+1) \rightarrow c=(12+1) \rightarrow c=13 \rightarrow 13.$ 

c) 
$$
c=(a=(-b)) \rightarrow c=(a=(-2)) \rightarrow c=(a=-2) \rightarrow c=-2 \rightarrow -2.
$$

d) a-((a/b)\*b)  $\rightarrow$  5-((5/2)\*2)  $\rightarrow$  5-(2\*2)  $\rightarrow$  5-(4)  $\rightarrow$  1.

e) 
$$
b*=((+a)+b) \rightarrow b*=(6+2) \rightarrow b*=8 \rightarrow 16.
$$
  
f)  $a-(a*(+(-b))) \rightarrow 5-(5*(+(-2))) \rightarrow 5-(5*(-2)) \rightarrow 5-(5*-2) \rightarrow 5-10 \rightarrow 15.$   
i)  $(b^{++})+(-a) \rightarrow 2+4 \rightarrow 6.$ 

Solution to Exercise 16. For any positive d, we can uniquely write n in the form

 $n = xd + y$ ,

where  $x, y \in \mathbb{N}$  and  $y < d$ . In fact, these define div and mod via  $x = n$  div d and  $y = n \mod d$ .

For  $n = a$ ,  $d = bc$ , we get

 $a = pbc + q$ ,

where p,  $q \in \mathbb{N}$  and  $q < bc$ . In particular,  $p = a \operatorname{div}(bc)$ . It remains to prove that

 $(a \text{div } b) \text{div } c = p.$ 

To this end, we use  $n = q$ ,  $d = b$  to get

$$
q=rb+s,
$$

where  $r, s \in \mathbb{N}, s < b$  and  $r < c$  (since  $rb \leq q < cb$ ). Then we have

 $a = (pc + r)b + s, s < b,$ 

and this means that

a div  $b = pc + r, r < c$ .

This in turn means that  $p = (a \, \text{div } b) \, \text{div } c$ .

The implication holds as long as the mathematical value of the expression  $b*c$  is representable as an unsigned int value. This holds since the other operations involving / are always error-free. If there is an overflow in  $b*c$ , the expressions  $a/b/c$  and  $a/(b*c)$ might yield different values.

Solution to Exercise 17. a) 1111 b) 10101100 c) 101001001 d) 11111111110 Solution to Exercise 18.  $a)$  55 b) 65 c) 233 d) 341

**Solution to Exercise 19.** We first need the fact that a natural number  $n \ge 1$  has  $\log_{10} n+1$ decimal digits ( $|x|$  is x rounded down to the next smaller integer). This is not hard to see: if n has decimal expansion

$$
n=\sum_{i=0}^{\infty}b_i10^i,
$$

the largest  ${\rm i}$  with nonzero  ${\rm b}_{\rm i}$  occurs for the unique value  ${\rm i}_0$  such that  $10^{{\rm i}_0} \leq$   ${\rm n} < 10^{{\rm i}_0+1}.$ By taking logarithms, this is equivalent to  $i_0 \leq \log_{10} n < i_0 + 1$ , meaning that  $i_0 =$  $\log_{10} n$ . Since we now have

$$
n=\sum_{i=0}^{i_0}b_i10^i,
$$

with  $b_{i_0}\neq 0$ ,  $n$  has exactly  $\lfloor \log_{10} n\rfloor+1$  decimal digits.

Now for the actual question: first, it is not hard to see that the two numbers  $2^{43,112,609} - 1$  and  $2^{43,112,609}$  have the same number of decimal digits, since a power of two always has a last decimal digit 2, 4, 8, or 6.

The number of digits is therefore

$$
\begin{array}{rcl}\n\lfloor \log_{10} 2^{43,112,609} \rfloor + 1 & = & \lfloor 43, 112, 609 \cdot \log_{10} 2 \rfloor + 1 \\
& = & \lfloor 43, 112, 609 \cdot 0.3010299957 \rfloor + 1 \\
& = & \lfloor 12, 978, 188.5 \rfloor + 1 \\
& = & 12, 978, 189.\n\end{array}
$$

We have to be a bit careful here: if we compute  $log_{10} 2$  with insufficient precision, we may easily get a wrong answer. In fact, how can we be sure that the above answer is correct? Assuming that 0.3010299957 is correct up to possibly a difference of one in the last digit, we have an additive error of at most  $10^{-10}$  in this approximation of  $\log_{10} 2$ . Even if we multiply this approximation with the large number 43, 112, 609, the additive error is therefore at most around 0.0043 which is not enough to change the value of  $|12, 978, 188.5|$ .

These observations imply that we need to have  $\log_{10} 2$  rounded to eight digits in order to guarantee the correct value. Most pocket calculators will be able to compute  $\log_{10} 2$ up to that precision.

Solution to Exercise 20.

```
a) 0110 b) 1100 c) 1000 d) not representable e) 1101
```
Solution to Exercise 21.

```
1 // Prog: average_speed.cpp<br>2 // computes the average sp
   // computes the average speed over a roundtrip A \rightarrow B \rightarrow A, given
 3 // the average speeds for A \rightarrow B and B \rightarrow A\frac{1}{2}5 // Here is the "theory": let's say that the distance A \rightarrow B is
 6 // d km, and let x and y be the two average speeds in km/h.
   // Then the trip A \rightarrow B takes d/x hours, while B \rightarrow A needs d/y8 // hours. This is a total of d/x+d/y hours for a trip of 2d km.
9 // Thus, the average speed is<br>10 // 2d/(d/x+d/y) = 2(1/x+)2d/((d/x+d/y) = 2(1/x+1/y) = 2/((x+y)/xy) = 2xy/(x+y).
11 // We simply compute this over the type unsigned int, with the
12 // desired effect that the mathematically correct result gets
13 // rounded down.
14
```
## B.2. INTEGERS 311

```
15 #include<iostream>
16
17 int main ()
\begin{array}{cc} 18 & \text{f} \\ 19 & \end{array}\frac{19}{20} // inputs
       \frac{1}{20} std:: cout \leq " Average speed in km/h from A to B =? ";
21 unsigned int x;<br>22 std::cin >> x;
       std :: cin >> x;23 std:: cout << "Average speed in km/h from B to A =? ";
24 unsigned int y;
25 std:: cin >> y;
26
27 // computation and output<br>28 std::cout << "Average spe
       28 std:: cout << "Average speed in km/h from A to B and back is "
29 << 2*x*y/(x+y) << "\ln";
30<br>31
       return 0:
32 }
```
Solution to Exercise 22. We start by solving the Celsius-to-Fahrenheit equation for Degrees Celsius and get

 $\operatorname{Degrees}$   $\operatorname{Celsius} =$  $5(D$ egrees Fahrenheit  $-32)$ 9 .

The critical operation is the multiplication by 5. If  $m, \overline{m}$  are the smallest and largest representable int values, we must guarantee that

 $m < 5$ (Degrees Fahrenheit – 32)  $< \overline{m}$ 

in order to avoid over- and underflows. Solving this for Degrees Fahrenheit yields the following bounds.

m  $\frac{m}{5} + 32 \leq$  Degrees Fahrenheit  $\leq$ m 5  $+ 32.$ 

Since integer division rounds down for positive numerators, a valid upper bound is obtained from the expression

 $std:$ : numeric limits  $\langle$  int >:: max () / 5 + 32

For the lower bound, we have assumed for this exercise that the integer division rounds towards zero (up) for negative numerators. Therefore, the value

std :: numeric\_limits < int >:: min () / 5 + 32

is a valid lower bound. The resulting code is given below (the output of the mixed number simply employs the div and mod operators).

```
1 // Program: celsius.cpp
2 // Convert temperatures from Fahrenheit to Celsius .
3
4 #include <iostream><br>5 #include <limits>
  5 # include < limits >
6
```

```
7 int main ()
 8 {
 9 // Input
10 std:: cout << "Temperature in degrees Fahrenheit =? \n"<br>11 << " (from the interval ["
11 << " (from the interval ["<br>12 << std::numeric_limits<int
                      << std:: numeric_limits <int>:: min() / 5 + 32
13<br>13 << ", "<br>14 << std:
                      << std::numeric_limits <int>::max() / 5 + 32
15 \left( \left( \begin{array}{c} n \\ n \end{array} \right) \right) \left( \left( \begin{array}{c} n \\ n \end{array} \right) \right)16 int fahrenheit ;
17 std:: cin >> fahrenheit;
18
19 // Computation<br>20 const int ncel
        \frac{1}{20} const int ncelsius = 5 * (fahrenheit - 32); // numerator
21
22 // Output as mixed number<br>23 std::cout << fahrenheit <
        23 std :: cout << fahrenheit << " degrees Fahrenheit are "
24 << ncelsius / 9 << " " << ncelsius % 9
25 \langle \langle \cdot \rangle /9 degrees Celsius .\langle n \rangle;
26
27 return 0;
28 }
```
**Solution to Exercise 23.** According to Section 2.2.8, the least significant binary digit  $b_0$ of n is n mod 2, and the remaining digits are obtained by applying the same technique to  $(n - b_0)/2 = n$  div 2. It follows that the second to last digit is  $(n \text{ div } 2) \text{ mod } 2$ , and that the third to last one is  $((n div 2) div 2) mod 2$ , or (as one can prove; nice Exercise for next time) (n div 4) mod 2.

```
1 // Program: threebin.cpp
2 // Output the last three binary digits of a number n.
 3
 4 # include < iostream >
 5
 6 int main ()
 \begin{array}{cc} 7 & \text{£} \\ 8 & \end{array}// input
9 std::\text{cut} \lt\lt "Last three binary digits of n =? ";<br>10 unsigned int n;
       unsigned int n;
11 std::cin >> n;
\begin{array}{c} 12 \\ 13 \end{array}13 // computation and output
14 std:: cout << "The digits are "<br>15 << n / 2 / 2 % 2 <<
                     << n / 2 / 2 % 2 << n / 2 % 2 << n %16
17 return 0;
18 }
```
Solution to Exercise 24.

```
1 // Prog: vat.cpp
2 // given a net amount , the program computes the total amount ,
3 // including VAT
4
5 # include < iostream >
6
7 int main ()
8 {
```
## B.2. INTEGERS 313

```
9 const int vat_rate = 76; // tenth of a percent
10
11 // input
12 std::\text{cout} \lt \lt "Net amount =? "; // CHF<br>13 unsigned int net;
13 unsigned int net;<br>14 std::cin >> net;
       std: cin \ge net;
15
16 // computation ( in CHF /1000)
17 const unsigned int vat = vat_rate * net;
18 const unsigned int tot = 1000 * net + vat ;
19
20 // convert to CHF/Rp.<br>21 // digits before the
21 \frac{1}{2} \frac{1}{2} digits before the decimal point 22 const unsigned int vat chf = vat /
       const unsigned int vat_chf = vat / 1000;
23 const unsigned int tot_chf = tot / 1000;<br>24 // first digit after the decimal point
24 // first digit after the decimal point<br>25 const unsigned int yat rp1 = yat % 100
       const unsigned int vat_rp1 = vat % 1000 / 100;
26 const unsigned int tot_rp1 = tot % 1000 / 100;
27 // second digit after the decimal point
28 const unsigned int vat_rp2 = vat \% 100 / 10;<br>29 const unsigned int tot_rp2 = tot \% 100 / 10;
       const unsigned int tot_rp2 = tot % 100 / 10;
30
31
32 // output<br>33 std::countstd::count << "VAT
34 << vat_chf << "," << vat_rp1 << vat_rp2 << "\n";
35 std:: cout \lt\lt "Total amount = "<br>36 \lt\lt tot chf \lt\lt ". " \lt\lt\lt tot_chf \lt< "," \lt tot_rp1 \lt< tot_rp2 \lt< "\n";
\frac{37}{38}return 0;
39 }
```
Solution to Exercise 25. For part a), we first have to find a theoretical way of computing the survivor  $p(k)$ . One way of doing it is to generalize the problem first. Let  $p_n(k)$  be the last survivor in a circle of n people when every k-th person is killed. Then  $p(k) = p_{41}(k)$ . Here is the crucial insight that leads to a recursive formula for  $p_n(k)$ :

 $p_n(k) = (p_{n-1}(k) + k) \mod n, \quad n \ge 2,$ 

where  $p_1(k) = 0$  (in a circle of 1, person 0 is the only person and therefore the last survivor). To see that this formula holds, we consider the n-circle after the first person (numbered k − 1) has been killed. We now have an  $(n - 1)$ -circle, and if we renumber the positions in such a way that the position formerly being k is now position 0,  $p_{n-1}(k)$ tells us the last survivor in this new numbering. To get the survivor  $p_n(k)$  in the old numbering, we simply have to add k, but modulo n. This takes a little thought but is easily deduced from the following table.

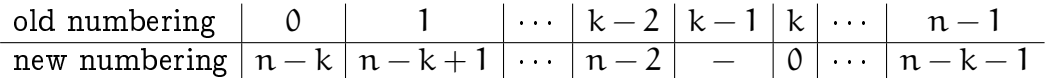

Here is the program that determines  $p(k)$  by iteratively computing the sequence  $p_1(k), p_2(k), ..., p_{41}(k)$ , according to the formula above.

```
1 // Program: josephus.cpp<br>2 // determines the suruiu
    // determines the survivor number in the Josephus Problem
 3
 4 # include < iostream >
 5
 6 int main ()
 7 {
 8 // input
9 std:: cout << "Every k-th person is killed for k =? ";<br>10 unsigned int k:
10 unsigned int k;<br>11 std::cin >> k:
       std:: cin >> k;
12
13 // \text{computation of } p_41(k)14 unsigned int n = 1; // circle size, runs through 1, \ldots, 4115 unsigned int p = 0; // survivor number, runs through p_1(k),...,p_1(41)(k)16
17 // each of the following 40 identical statements increments n and updates<br>18 // p according to the formula p_n(k) = (p_n - 1)(k) + k mod n
       // p according to the formula p_n(k) = (p_{1-n-k}) (k) + k mod n
19 p = (p + k) % ++n; p = (p + k) % ++n; p = (p + k) % ++n; p = (p + k) % ++n;<br>20 p = (p + k) % ++n; p = (p + k) % ++n; p = (p + k) % ++n; p = (p + k) % ++n;
       p = (p + k) % ++n; p = (p + k) % ++n; p = (p + k) % ++n; p = (p + k) % ++n;
21 p = (p + k) % +n; p = (p + k) % +n; p = (p + k) % +n; p = (p + k)22 p = (p + k) % ++n; p = (p + k) % ++n; p = (p + k) % ++n; p = (p + k) % ++n;
23 p = (p + k) % ++n; p = (p + k) % ++n; p = (p + k) % ++n; p = (p + k) % ++n;
24 p = (p + k) % ++n; p = (p + k) % ++n; p = (p + k) % ++n; p = (p + k) % ++n;
25 p = (p + k) % ++n; p = (p + k) % ++n; p = (p + k) % ++n; p = (p + k) % ++n;<br>26 p = (p + k) % ++n; p = (p + k) % ++n; p = (p + k) % ++n; p = (p + k) % ++n;
26 p = (p + k) % ++n; p = (p + k) % ++n; p = (p + k) % ++n; p = (p + k) % ++n;<br>27 p = (p + k) % ++n; p = (p + k) % ++n; p = (p + k) % ++n; p = (p + k) % ++n;
27 p = (p + k) % ++n; p = (p + k) % ++n; p = (p + k) % ++n; p = (p + k) % ++n;<br>28 p = (p + k) % ++n; p = (p + k) % ++n; p = (p + k) % ++n; p = (p + k) % ++n;
       p = (p + k) % +n; p = (p + k) % +n; p = (p + k) % +n; p = (p + k) * +n;29
30 // now p = p_{1} {41}(k) = p(k); output<br>31 std::cout << "The survivor is the p
       std:: cout \leq "The survivor is the person number " \leq p \leq ".\ln";
32
33 return 0;
34 }
```
Part b) is solved by playing with the program a little, and the answer is no. There are 41 possible initial positions for Josephus, and 41 ways of choosing k. Both for  $k = 3$ and for  $k = 7$ , the survivor number is 30, so in the sequence  $p(1), \ldots, p(41)$ , at least one of the 41 number  $\{0, \ldots, 40\}$  appears twice. But this implies that there must also be at least one other number in  $\{0, \ldots, 40\}$  that does not appear at all. The initial position with this number is therefore fatal for all  $k \in \{1, ..., 41\}$ .

Interestingly, if we allow  $k$  to be any natural number, then it is possible to survive from any initial position.

Solution to Exercise 26.

```
1 // Prog: pythagoras.cpp
2 // helper program for computing all positive integers a ,b , c
3 // such that<br>4 // a^2 +
4 // a^2 + b^2 = c^2 and a + b + c = 10005 # include < iostream >
6
7 // Here is our 'Ansatz':
8 // Substituting c = 1000 - (a+b) into a^2 + b^2 = c^2 implies<br>9 //
9 / /<br>10 //
                      0 = 1000000 - 2000(a+b) + 2ab,
11 // \langle = \rangle ab/1000 = a+b - 500 (*)
12 /13 // This means that ab must be divisible by 1000 = 2^3*5^3. Therefore,
```
## B.2. INTEGERS 315

```
14 // one of a and b must be divisible by 5^{\circ}2 = 25. Because the situation
15 // is completely symmetric in a and b, we will assume that it's a. In
16 // other words, we must only check the 39 values a=25, 50, 75, \ldots, 975.
\begin{array}{c} 17 \\ 18 \end{array} //
18 // Given a, (*) can be used to compute b = 1000 - 500000/(1000 - a).<br>19 // Since b must be integer, 500000/(1000-a) must be integer as wel
    // Since b must be integer, 500000/(1000-a) must be integer as well.
\begin{array}{c} 20 \\ 21 \end{array} //
    // The following outputs the four values
22 // r = 500000 mod (1000-a).
\begin{array}{ccc} 23 & // & a\,, \\ 24 & // & b \end{array}24 // b = 1000 - 5000000/(1000 - a),
25 // c = 1000 - a - b<br>26 // for all 39 values
26 // for all 39 values of a that need to be considered. (a, b, c) is<br>27 // a solution if and only if r = 0 and b, c \ge 0.
     // a solution if and only if r = 0 and b, c > 0.
28
29 int main ()
30 {
31 int a = 25;
32 int r ;
33 int b;<br>34 int c:
34 int c;<br>35 // n_{0}w35 // now come 39 copies of the same two lines
36 r = 500000 % (1000-a); b = 1000 - 500000 / (1000 - a); c = 1000 - a - b;
37 std:: cout << r << ", " << a << ", " << b << ", " << c << "\n"; a +=25;
38 \t r = 500000 \t{ (1000-a); b = 1000 - 500000 / (1000 - a); c = 1000 - a - b;
39 std:: cout << r << ", " << a << ", " << b << ", " << c << "\n"; a +=25;
40 r = 500000 % (1000-a); b = 1000 - 500000 / (1000 - a); c = 1000 - a - b;
41 std:: cout \langle\langle r \rangle \langle r \rangle , " \langle\langle r \rangle \langle r \rangle " \langle\langle r \rangle \langle r \rangle \langle r \rangle" \langle\langle r \rangle \langle r \rangle \langle r \rangle \langle r \rangle"; a +=25;
42 r = 500000 % (1000-a); b = 1000 - 500000 / (1000 - a); c = 1000 - a - b;<br>43 std::cout << r << ", " << a << ", " << b << ", " << c << "\n": a +=25:
        std:: cout \langle x \rangle x \rangle \langle x \rangle \langle x44 r = 500000 % (1000-a); b = 1000 - 500000 / (1000 - a); c = 1000 - a - b;
45 std::cout << r << ", " << a << ", " << b << ", " << c << "\n"; a +=25;
46 r = 500000 % (1000 - a ); b = 1000 - 500000 / (1000 - a ); c = 1000 - a - b;
47 std :: cout << r << " , " << a << " , " << b << " , " << c << "\ n" ; a +=25;
48 r = 500000 % (1000-a); b = 1000 - 500000 / (1000 - a); c = 1000 - a - b;
49 std:: cout << r << ", " << a << ", " << b << ", " << c << "\n"; a +=25;<br>
50 r = 500000 % (1000-a): b = 1000 - 500000 / (1000 - a): c = 1000 - a -
50 r = 500000 % (1000-a); b = 1000 - 500000 / (1000 - a); c = 1000 - a - b;<br>51 std::cout << r << ", " << a << ", " << b << ", " << c << "\n": a +=25:
        std::count \leq r \leq ', "\leq a \leq ', "\leq b \leq ', "\leq c \leq \lceil \n\lfloor n \rceil; a +=25;
52 r = 500000 % (1000-a); b = 1000 - 500000 / (1000 - a); c = 1000 - a - b;
53 std:: cout << r << ", " << a << ", " << b << ", " << c << "\n"; a +=25;
54 r = 500000 % (1000-a); b = 1000 - 500000 / (1000 - a); c = 1000 - a - b;
55 std::cout << r << ", " << a << ", " << b << ", " << c << "\n"; a +=25;
56 r = 500000 % (1000-a); b = 1000 - 500000 / (1000 - a); c = 1000 - a - b;
57 std:: cout << r << ", " << a << ", " << b << ", " << c << "\n"; a +=25;
58 r = 500000 % (1000-a); b = 1000 - 500000 / (1000 - a); c = 1000 - a - b;
59 std:: cout << r << ", " << a << ", " << < < * , " << c << "\n"; a +=25;
60 r = 500000 % (1000-a); b = 1000 - 500000 / (1000 - a); c = 1000 - a - b;
61 std::cout << r << ", " << a << ", " << < * \, " << << * \, n"; a +=25;
62 r = 500000 % (1000 - a ); b = 1000 - 500000 / (1000 - a ); c = 1000 - a - b;
63 std::cout \langle x \rangle x \langle x \rangle y \langle x \rangle x \langle x \rangle x 64 r = 500000 % (1000-a); b = 1000 - 500000 / (1000 - a); c = 1000 - a - b;
65 std:: cout << r << ", " << a << ", " << b << '', " << c << ''\n"; a +=25;<br>66 r = 500000 % (1000-a): b = 1000 - 500000 / (1000 - a): c = 1000 - a -
        r = 500000 % (1000-a); b = 1000 - 500000 / (1000 - a); c = 1000 - a - b;
67 std:: cout << r << ", " << a << ", " << b << ", " << c << "\n"; a +=25;
68 r = 500000 % (1000 - a ); b = 1000 - 500000 / (1000 - a ); c = 1000 - a - b;
69 std:: cout \langle x \rangle \langle x \rangle, \langle x \rangle \langle x \rangler = 500000 % (1000-a); b = 1000 - 500000 / (1000 - a); c = 1000 - a - b;
71 std:: cout << r << ", " << < e < ', " << b << ", " << c << "\n"; a +=25;
72 r = 500000 % (1000-a); b = 1000 - 500000 / (1000 - a); c = 1000 - a - b;
73 std:: cout << r << ", " << a << ", " << b << ", " << c << "\n"; a +=25;
74 r = 500000 % (1000-a); b = 1000 - 500000 / (1000 - a); c = 1000 - a - b;<br>75 std::cout << r << ", " << a << ", " << b << ", " << c << "\n"; a +=25;
        std::count \leq r \leq " , " < a \leq " , " < b \leq " , " < c \leq " \mid n"; a +=25;76 r = 500000 % (1000-a); b = 1000 - 500000 / (1000 - a); c = 1000 - a - b;
77 std::cout << r << ", " << a << ", " << < * \, " << << * \, n"; a +=25;
78 r = 500000 % (1000 - a ); b = 1000 - 500000 / (1000 - a ); c = 1000 - a - b;
```
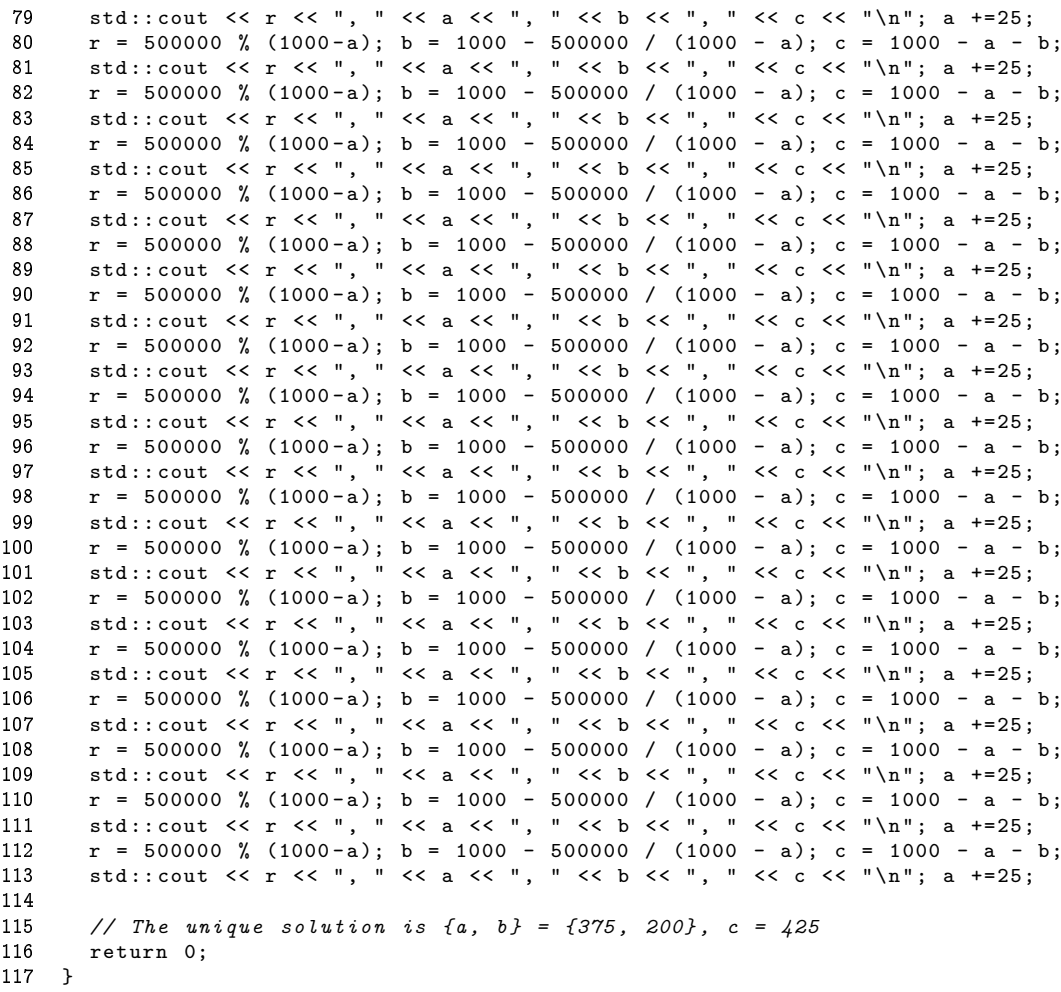